## [Manual](http://doc.wordmixmans.ru/download.php?q=Manual C Sharp Express) C Sharp Express >[>>>CLICK](http://doc.wordmixmans.ru/download.php?q=Manual C Sharp Express) HERE<<<

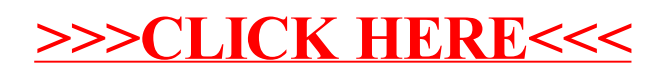